## **ORGA 930 M wird nicht angezeigt | Lösung**

## Problemstellung

Im Windows Geräte-Manager wird der Kartenleser nicht unter Anschlüsse (COM & LPT) angezeigt.

Mögliche Ursache Der Kartenleser ist falsch konfiguriert.

## Lösung

Es sollten alle Konfigurationen durchgeführt werden**:**

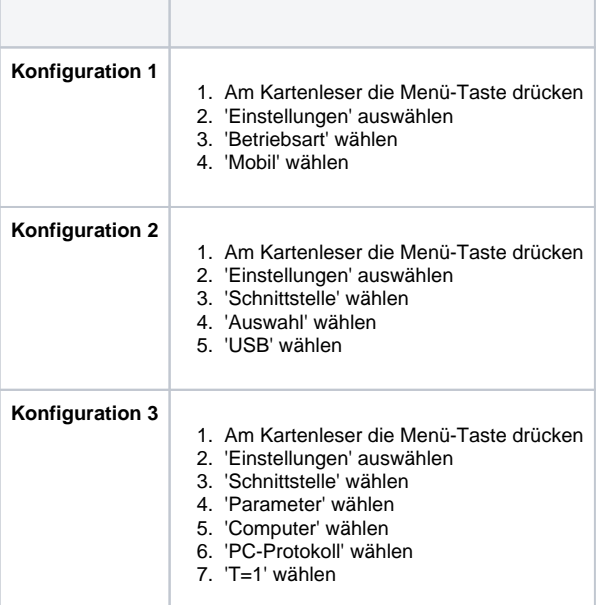